МИНИСТЕРСТВО ВЫСШЕГО И СРЕДНЕГО СПЕЦИАЛЬНОГО ОБРАЗОВАНИЯ РСФСР

КУЙБЫШЕВСКИЙ ОРДЕНА ТРУДОВОГО КРАСНОГО ЗНАМЕНИ АВИАЦИОННЫЙ ИНСТИТУТ имени академика С. П. КОРОЛЕВА

# **КРОССОВЫЕ СРЕДСТВА ПРОГРАММИРОВАНИЯ** ДЛЯ МИКРОЭВМ , ЭЛЕКТРОНИКА-60"

КУЙБЫШЕВ 1983

**Куйбьшев I9SA**

**Утверждено редакционным советом института** в **качестве методических указаний к лабораторным работам по курсу "Программирование для УВМ"**

КРОССОВЫЕ СРЕДСТВА ПРОГРАММИРОВАНИЯ ДЛЯ МИКРО-ЭВМ "ЭЛЕКТРОНИКА-60"

образования РСФСР Куйбышевский ордена Трудового Красного Знамени

авиационный институт имени академика С.П.Королева

Министерство высшего и среднего специального

Предлагаемые методические указания связаны с использованием кросс-системы программирования для микро-ЗВМ "Электроника-60". Использование этой системы позволяет выполнять программы для микро-ЗВМ в среде ДОС ЕС.в пакетном режиме,что по многим причинам оказывается удобным при организации обучения программированию для микро-  $-3B$  $M<sub>-</sub>$ 

Кросс-система программирования разработана в Воронежском государственном университете и внедрена в учебный процесс для специальностей 0646, 0647 КуАИ.

Составители : М.А.Кораблин, А.А.Сидоров, М.А.Шамашов

Рецензенты : В.С.Семенов, Б.К.Брюханов

Эффективность использования микро-ЭВИ и систем. построенных на их основе в значительной степени зависит от эффективности программного обеспечения, а последнее, в свою очередь, определяется технологией его изготовления. Разработка и отладка программ непосредственно на резидентной микро-ЭМ зачастую затруднена из-за ее ограниченных ресурсов (небольшая оперативная память, отсутствие устройств отображения и регистрации информации). Учитывая стоимость дополнительного оборудования, необходимого для разработки программ непосредственно на самой микро-ЭВМ, и трудоемность этого процесса, часто оказывается дешевле и проце создавать программное обеспечение микро-ЭВМ на боль-ШИХ УНИВЕРСАЛЬНЫХ GBM, НАЗЫВАСЛЫХ В ЭТОМ СЛУЧАЕ ИНСТРУМЕНТАЛЬНЫМИ.

Для разработки програми микро-ЭВМ с помощью универсальных ЭВМ на последних создаются специальные программные системы, получившие название кросс-систем, включакине набор кросс-ассемблеров, кросс--компиляторов, компановщиков, эмуляторов и достаточно удобные средства отладки.

Целью данной лабораторной работы является изучение программирования для микро-32. "Электроника-60" и выполнения составленных протрами в инструментальной среде кросс-системы.

#### I. Назначение и состав кросс-системы

Описываемая крово-система программирования представляет собой комплетс программ на ЕС ФМ, обеснечивающий удобные и эффективные средства разработки и стладки программ для ЭВМ "Электроника-60". Она предоставляет пользователю большой спектр возможностей, которые реализуются набором программ, включенных в ее состав. К ним относятся кросс-ассемолер; встроенный в ассемолер макро-генератор; компоновщик; загрузчик; экулятор; встроенные в эмулятор средства пакетной и интерактивной отладки; программы, обеспечивающие перечосимость программного обеспечения из кросс-системы на ЭВМ "Электроника-60"

и обратно на уровне объектных, загрузочных и исходных модулей (конверторы).

Процесс выполнения программ в рамках кросс-системи включает следующую последовательность технологических операций. Первоначально исхолный текст программы обрабатывается кросс-ассемблером. В результате чего бормируется листинг программы, объектный код и фиксигуются синтаксические ошибки. При отсутствии последних, в соответствии с директивами . CsECT и . ASECT /I/ компоновщиком формируется абсолютный модуль, поступающий на вход эмулятора. Эмулятор, это программа имитирующая выполнение команд процессора ЭВМ "Электроника-60" в ЕС ЭВМ. В том случае, если задан реким трасспровки, эмулятор формирует отладочный файл. В тех случаях, когда программа уже отлажена, она при помощи конвертора выводится на перфоленту, которая может быть затем введена и выполнена в "Электронике-60".

## 2. KPOCC-ACCEMBJEP

Кросс-ассемблер воспринимает исходную программу с любых носителей информации или из библиотеки исходных модулей. (В лабораторной работе исходная программа будет подготавливаться на перфокартах). Результатом его работы является листинг программы с сообщениями об ошибках. получение загрузочного модуля и вызов эмулятора, осуществляющего имитацию выполнения и отладку программы.

В качестве входного языка кросс-ассемблера используется перемещающий ассемблер перфоленточной операционной системы микро-ЭВИ "Электроника-60" с некоторыми расширениями:

- в идентификаторах разрешено использование русских букв,
- символы ВК (возврат каретки), ПС (перевод строки) при подготовке панных в коде ЛКОИ (на перфокартах) не используются,
- для управления режимами ассемблирования в языке введена директива PELMI. Таких режимов довольно много. Остановимся только на двух XB HAX.

Для передачи управления эмулятору после кросс-трансляции, с целью имитации выполнения программы и ее отладки необходимо в качестве первой карти исходного модуля задать:

PEMUM SYM, BOIT

Если же программа отлажена и необходимо получить загрузочный модуль на перфоленте с целью его использования на микро-ЭВМ необходимо указать:

#### PEMUM MEPO

Лля написания программы на языке ассемблера "Электроника-60" необходимо ознакомиться с литературой /I,2/. Состав команд микро--ЭБМ приведен в Приложении I. Там же приведены диагностические сообщения о наиболее распространенных синтаксических ошибках.

# 3. ЭМЛЯТОР И СРЕДСТВА ОТЛАЩИ

Экулятор предназначен для имитации выполнения машинных программ ЭВМ "Электроника-60" на ЕС ЭВМ. Результаты такой имитации адекватны результатам, которые были бы получены на резидентной микро-ЭМ. Кроме имитации всех машинных команд микро-ЭВМ эмулятор обеспечивает моделирование работы ряда ее внешних устройств.

В эмулятор встроены средства пакетной и интерактивной отладки позволяющие совмещать имитацию выполнения программы с ее отладкой. Отладка осуществляется с помощью специальных директив отладки или операторов, которые выполняются в процессе имитации программы.

В лабораторной работе отладку небольших по объему программ предполагается проводить с помоцью полной трассировки. Для задания полной трассировки необходимо использовать оператор отладки:

### $<<$   $TR$

Полная трассировка - классический метод отладки, позволяющий анализировать работу программы после выполнения каждой команды минpo-3BM.

После выполнения бункции TR на АЦПУ будет выводиться информация, которая для различных типов команд "Электроника-60" будет выглядеть по разному:

I) Безадресные команды:

TR: AKOM = XXXXXX KOM = MHEM KOA = XXXXX CC/7 = IIII

2) Команин ветвлений:

TP: AKOM = XXXXXX KOM = MHEM KOA = XXXXX  $HCK = XXXXX$   $CC/7 = TIIIII$ 

3) Одноадресные команды:

TP: AKOM=XXXXXX KOM=MHEM KOA=XXXXX AONI = XXXXXX ONI = XXXXXX PE3= XXXXX CCN = IIIII

5

4) Лвухадреские команды :

$$
TP: AKOM = XXXKK \quad KOM = MHEM \quad KQA = XXXKK \quad AGM = XXXKK \times DMR = XKKKK \quad AGM = RKKKK \quad AGMB = KKKKK \quad RFA = XKKKK \quad CCR = LITTH
$$

5) Команды переходов:

TP: AKOM=XXXXXX KOM=MHEM KO4=XXXXXX YC=XXXXXX ACK = XXXXXX CCN = IIIIII

6) Команды прерываний:

TP: AKOM = XXXXXX KOM = MHEM KOA = XXXXXX ABEKT= XXXXX  $\gamma$ C = xxxxxx  $H$ C $\kappa$  = xxxxxx  $C$ C $H$  = IIIIII

Здесь  $\mathcal{TP}$  - признак трассировочной печати,  $X X X X X$  - восымирич-- Двоичное число,  $MHEM - Hd$ ор ное число. *HIIIII* символов. При выдаче трассировки в неречисленных сообщениях ххххх , MHEM , IIIIIII являются конкретными значениями следующих параметров :

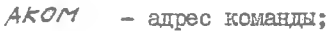

- KOM - МНемоника команды;
- $KCA$ - код команды;
- $CC/7$  слово состояние процессора;
- $HCK$  HOBOS SHATCHMS CTETTINA KOMAHA;
- результат выполнения команды;  $DE5$
- $A O T 1$ - адрес первого операнда;
- $ACD72$ - адрес второго операнда;
- $O<sub>1</sub>$ - первый операнд;
- $O/72$ - второй операнд;

YC - значение указателя стека;  $ABEXT =$  arpec вектора прерывания.

4. ОФОРМЛЕНИЕ ПРОГРАММ ЛЛЯ ВЫПОЛНЕНИЯ В КРОСС-СИСТЕМЕ

Рассмотрим оформление пакета заданий на трансляцию, эмуляцию и отладку программ для микро-ЭВМ "Электроника-60" в ДОС ЕС ЭВМ на примере программы получения суммы бит ряда чисел  $X$ . Все числа ряда длиной в слово, число членов ряда солержится в области памяти с именем  $\mathcal N$ . Предполагается, что сумма членов ряда не превышает по абсолютной величине 32767. На рисунке I приведен пример обормления задания.

 $\frac{1}{2}$  JOB HETPOB  $\Gamma$ P.651 HVEM-A1.  $//$  EXEC ASS6# -PEKMM SYM, BHI  $\triangle$ CSECT  $RQ = \gamma Q$  $R1 = 1$  $R3 = 3$  $N:$ .WORD 15.  $X:$  WORD  $E_4: -7.5.33.9.53.1. -1.13$ SUM: .BLKW 1 : ++++ HAUARO HPOPPAMME ++++ BEG: CLR  $R\varnothing$ : OUMCTHA RØ  $MOV = N<sub>P</sub>R1$  $\pm 10 = R1$  $MOV$   $#X_*R3$ ; BR3 AAPEC X  $ADD$   $(R3) + RØ$ ; HAROLLIEHME CYMMH N. SOB R1,M ; цикл MOV RØ, SUM  $HAL^m$ : OCTAHOBHA I.I. .END BEG  $/$ \*  $\leq$ TR  $/$  \*  $/$ \*  $/8.$ 

Выполнение данного задания приведет к трансляции приведенной программы и ее трассировке.

Инструкция оператору, записанная на колоде, должна содержать следующую информацию:

I. Установить диск "учебный процесс. Резидент" на X '190'.

2. Установить диск "учебный процесс. Рабочий том" на  $X'$ 191'.

З. При завершении программы с сообщением  $HAX$  ввести символ  $E$ и нажать RK.

5. ПОРЯДОК ВЫПОДНЕНИЯ РАБОТЫ

Процесс выполнения лабораторной работы можно разделить на 4 этапа:

I. Ознакомительный. На этом этапе студент знакомится с теоретическими основами кросс-систем программирования.

2. Расчетный. В соответствии с полученным заданием разрабатывается алгоритм, составляется блок-схема и программа на кросс-ассемблере.

3. Лабораторный. Осуществляется перфорация и отладка созданной программы с использованием эмулятора микро-ЭВМ "Электроника-60" в среде ДОС ЕС.

4. Оформление отчета. Отчет начинается с названия работы и содержит следующие разделы.

- Задание;

- блок-схему алгоритма;

- распечатку отлаженной программы;

- трассировку результатов выполнения.

## 6. ВАРИАНТЫ ЗАЛАНИЙ

I. Составить программу определения максимального элемента и его порядкого номера в линейном целочисленном массиве А(10). Результат записать в ячейки МАХ и ЛИМ соответственно.

2. Составить программу для подсчета числа нулевых и единичных битов в массиве из пяти последовательных ячеек памяти. Результат записать в ячейки  $\mathcal N$  и  $\mathcal E$ .

3. Составить программу, изменяющую значение  $\zeta$  -го бита в слове  $\vee$  в соответствии со значением  $\varphi$  : если  $\varphi \varphi = \varphi$ , то бит ус-

танавливается в I; если  $Re = \Phi$ , то бит устанавливается в  $\emptyset$ : при  $R\phi \neq \phi$  и  $R\phi \neq \theta$  бит не изменяется. Значение  $\epsilon$  задается в регистре  $Rf$ . Результат записывается в ячейку  $w'$ .

4. Составить программу нахождения среднего значения элементов целочисленного массива  $\beta$  ( $\ell \delta$ ). При возникновении переполнения в процессе вычислений в ячейку , ERR записывается I. Результат записывается в ячейку REZ

5. Составить программу для преобразования массива целых чисел в символьную строку в коде ASCII

6. Составить программу для поиска и подсчета в символьной строке  $SFR$  числа символов  $A'$ . Символьная строка задана в коде

 $ASCIZ$ . Признак конца строки - символ "точка".

7. Составить программу сортировки массива целых  $A(\mathcal{O})$  чисел в порядке возрастания их значений.

8. Составить программу для подсчета числа элементов массива целых чисел  $X(\neq \emptyset)$  для которых выполняется условие  $\alpha < x_i < \beta$ 

9. Составить программу для подсчета разности положительных и суммы отрицательных чисел в целочисленном массиве.

10. Составить программу для определения среднего и дисперсии выборки из 10 действительных чисел.

II. Составить подпрограмму для вычисления функции

$$
e^{x} = f + x + \frac{x^{2}}{2} + \frac{x^{3}}{3} + \ldots
$$

12. Составить подпрограмму для вычисления функции

$$
\mathcal{SIT}(x) = x - \frac{x^3}{5!} + ... + (-1)^n \frac{x^{2n+1}}{(2n+1)} + ...
$$

13. Составить программу для вычисления значения по тинома в точке по схеме Горнера

$$
f(x) = \alpha_n x^n + \alpha_{n-r} x^{n-r} + \dots + \alpha_r x + \alpha_0 =
$$
  
= (... (a<sub>n</sub> x + a<sub>n-r</sub>) · x + ... + a<sub>r</sub>) x + a<sub>0</sub>

где  $Q_i$  и  $\mathcal{X}$  – целые числа.

14. Составить программу вычисляющую сумму абсолютных величин чисел, записанных в массиве  $A(\overrightarrow{\phi})$ 

15. Составить программу поиска числа равного  $x$ , в упорядоченном массиве  $A(f\phi)$  по методу двоичного поиска.

16. Составить программу преобразования строки из 5 цифр в массив чисел  $X(5)$ 

I7. Составить подпрограмму умножения целых чисел путем много-

кратного сложения. При возникновении переполнения в ячейку записывается **I**; при отсутствии переполнения - 0.

18. Составить программу сложения двух целочисленных линейных массивов  $A(TQ)$  и  $B(TQ)$ . Результат записать в массив  $C(1Q)$ 

19. Составить программу сжатия строки символов *S* путем удаления из нее пробелов. Признак конца строки - символ "точка".

20. Составить программу определения максимального и минимального элементов в массиве *A (10)*, каждый элемент которого занимает один байт памяти.

21.'Составить программу построения гистограммы по выборке *\ (/0j* целых чисел. •

 $-11$ 

Приложение І

СОСТАВ КОМАНД МИКРО-ЭВМ "ЭЛЕКТРОНИКА-60"

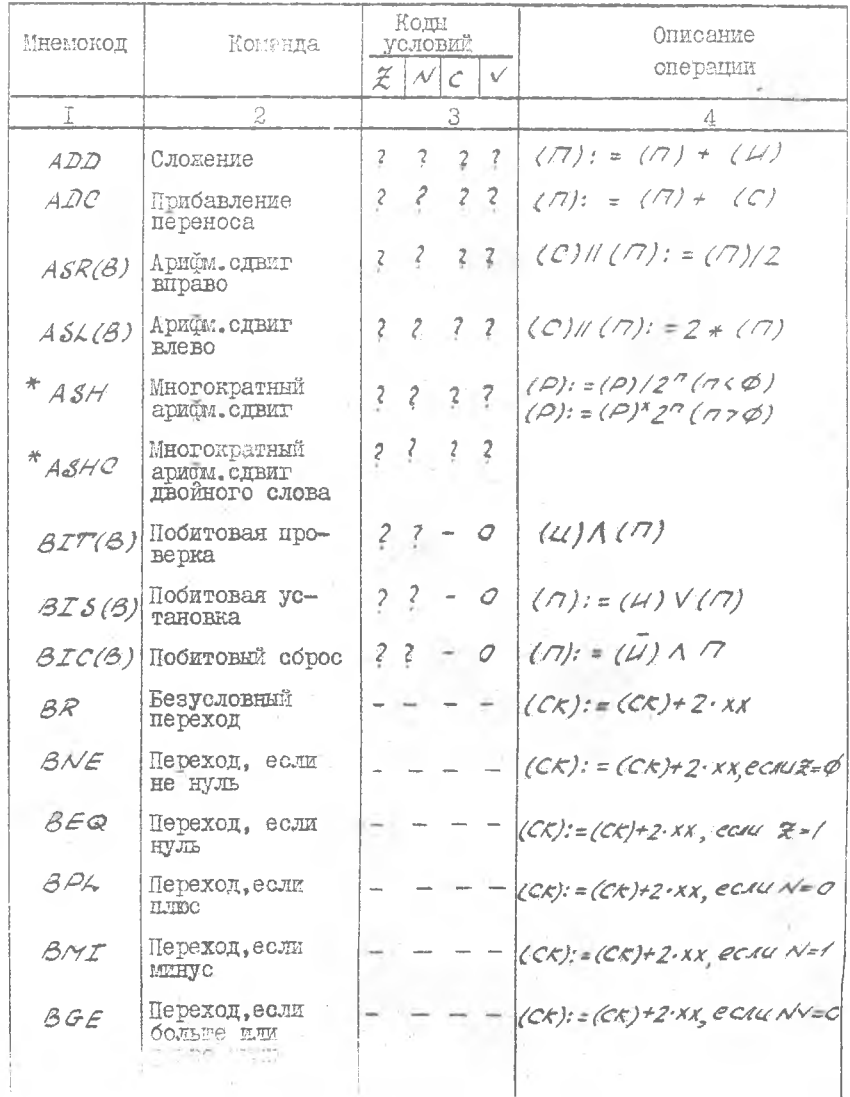

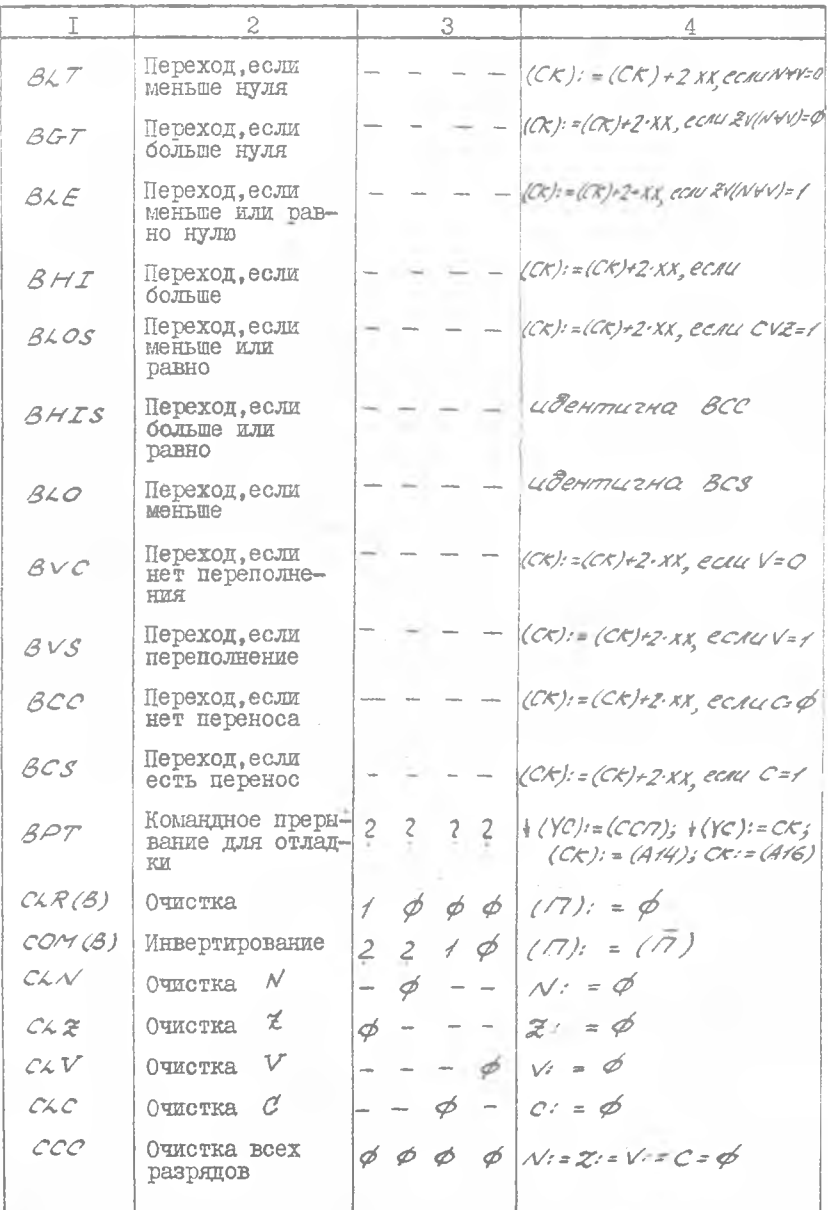

 $\sim$ 

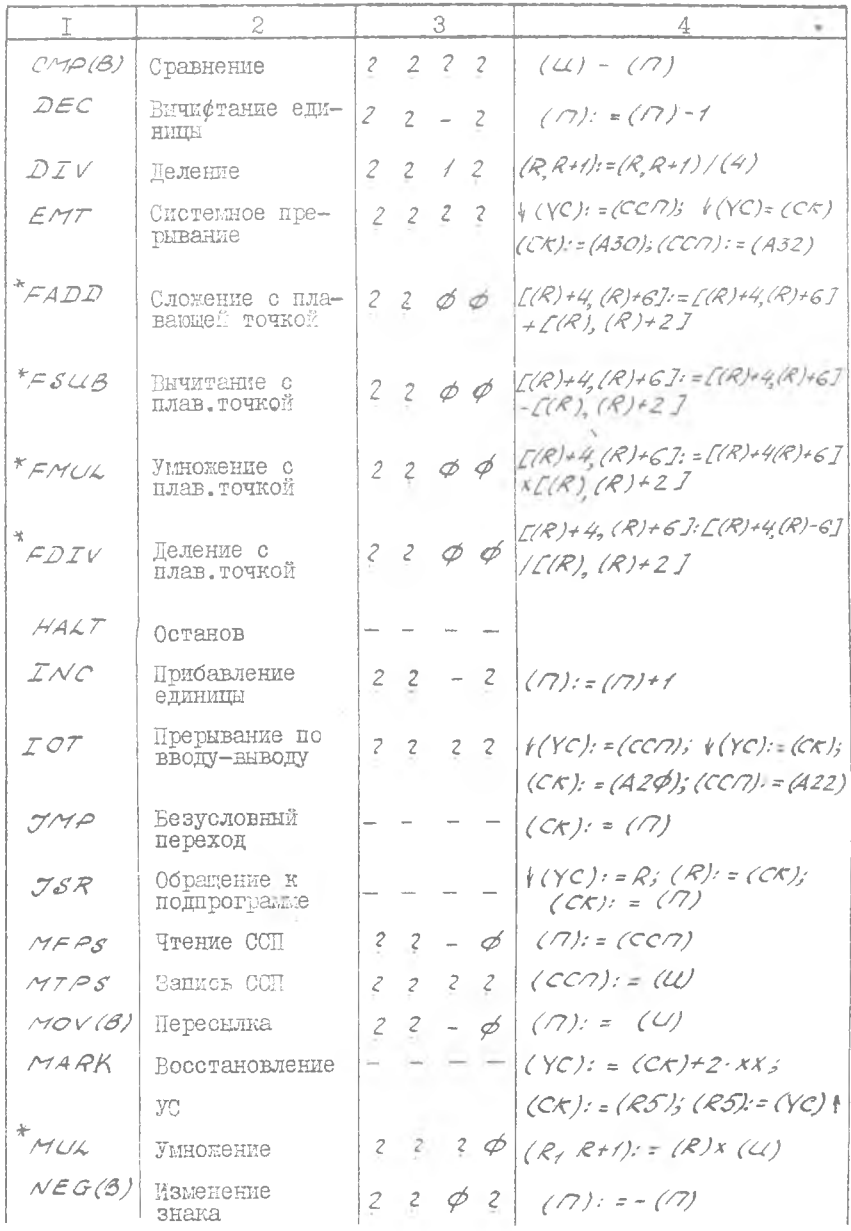

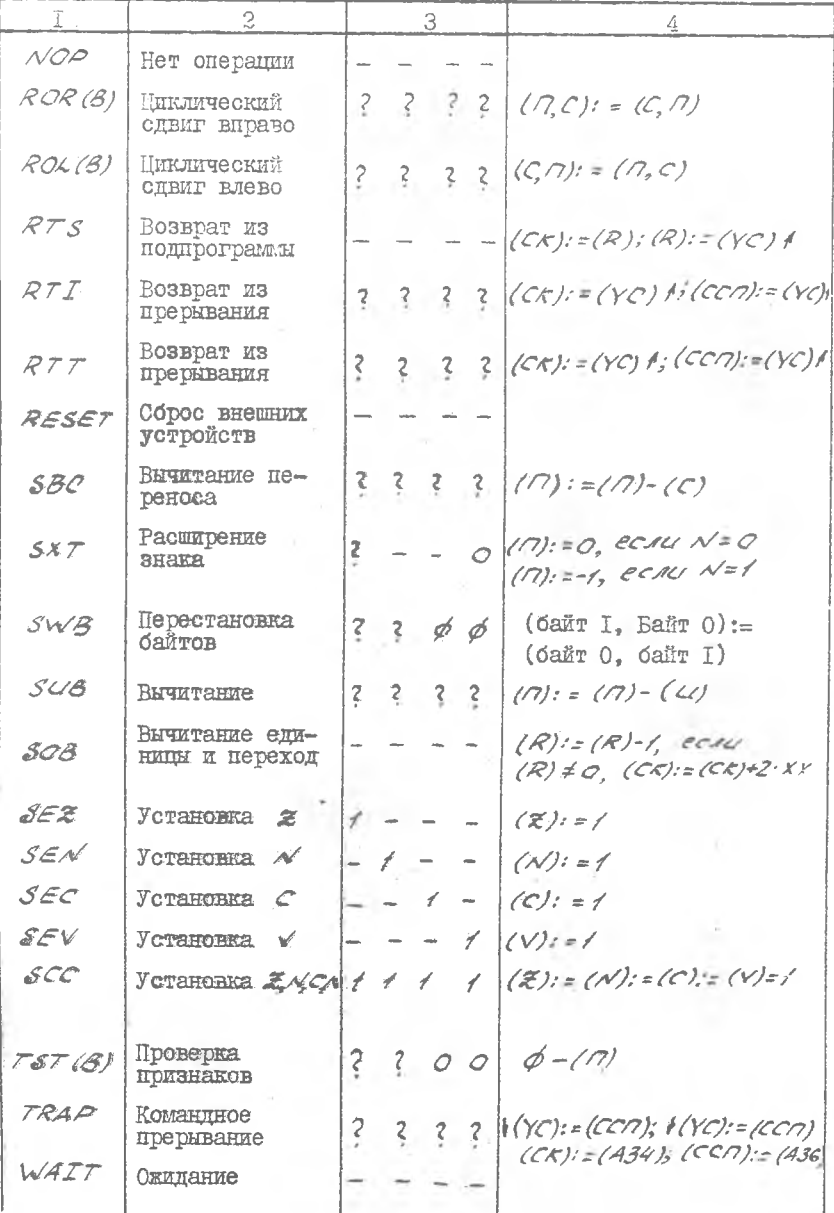

 $\bar{L}4$ 

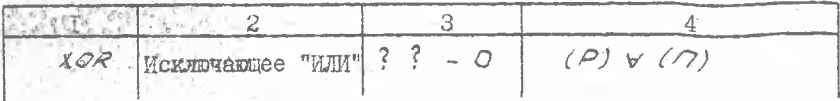

Примечание. В таблице применены следующие условные обозначения:

1. В колонке I буква В указывает на то, что данная команда может вынолняться над отдельным байтами (например, команда MOV - пересылка лчеек,  $MOVB$  - пересылка байтов). Символом '\* nome. чены команды растиренной арифиетики. Эти команды в данной версии эмулятора не реализованы.

2. В колонке 3 признаки результатов операции обозначены

- если нризнак определяется по результатам выполнения one pannu;

- признак не изменяется;

- признак устанавливается в 0 или I.

3. При описании операций в колонке 4 :

 $(U)$  - содержимое ичейки - источника,

 $(7)$  - содержимое ячейки - приемника,

 $(\rho)$  - содержимое регистра общего назначения,

YC - указатель стека,

 $C$ к - счетчик команд,

СС/7- слово состояния процессора,

 $X -$  - смещение,

 $\Lambda$  - логическое И,

 $V$  - логическое ШМ,

 $\forall$  - исплючающее ИЛИ,

 $-$  отрицание,

 $-$  занесение в стек.

- извлечение из стека.

Приложение 2

## COOFEEHMA OF ONWINIAX

В процессе трансляции кросс-ассемблер видает листинг сообщения об ошибках вслед за оператором, содержащим ошибки. Если ошибку можно привязать к тексту, то в этом же строке печатается символ  $'$  $\alpha'$ , указывающий позицию оператора, где обнаружена онибка. При этом ошибку необходимо искать в окрестностях символа  $\beta$ .

Сообщения, выдаваемые в процессе трансляции и эмуляции про грамм, приведены соответственно в таблицах П2.1 и П2.2.

Таблина П2. Т

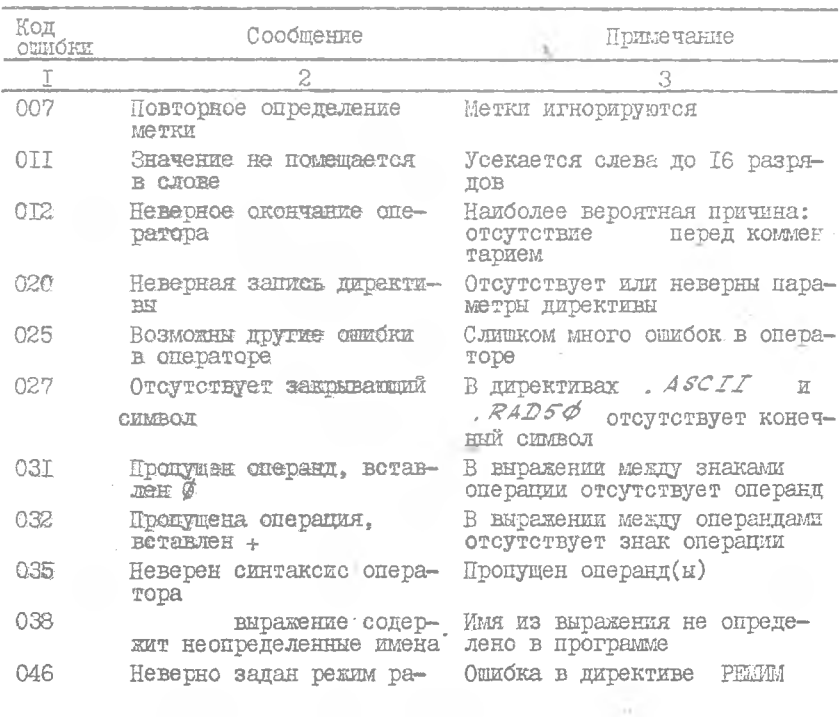

Сообщения кросс-ассемблера

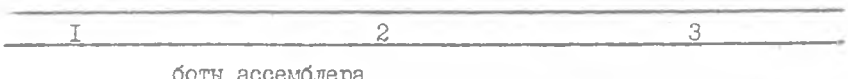

Таблица П2.2

Сообщения эмулятора

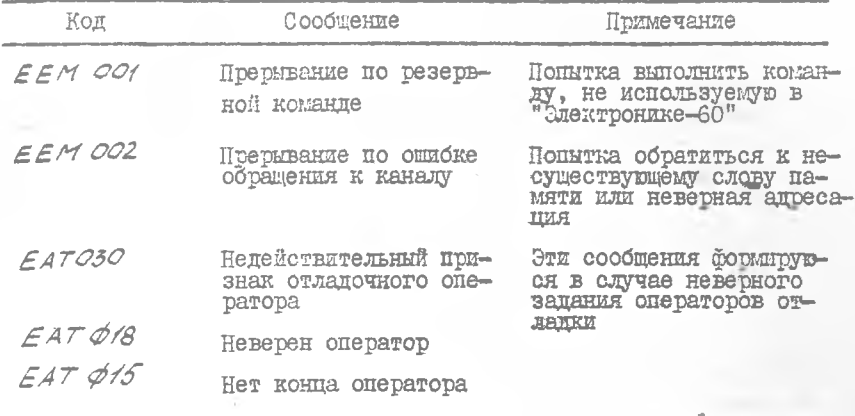

# Литература

- I. Основи программирования на Ассемблере для СМ ЭВМ. / Г.В.В и г дорчик, A.D.B оробъев, B.Д.П раченко. - М.: Финансы и статистика, 1983. - 256 с.
- Микропроцессоры и микро-ЭВМ. -М.: Сов. радио, 2. Б.С оучек. 1979. - 520 с.

**Составители: Михаил Александрович К о р а б д и н, Андрей Анатольевич Сидоров, Михаил Анатольевич Ш а м а ш о в**

**КРОССОВЫЕ СРЕДСТВА ПРОГРАММИРОВАНИЯ ДЛЯ МИКРО-ЭВМ "ЭДЕКТР0НМКА-60''**

Подписано в печать 20.01.84г. Формат 60x84 I/16. **Бумага оберточная белая. Оперативная печать.** Усл.п.л. 0,93. Уч.-нзд.л. 0,9. Т. 500 экз. **Заказ й 92 Бесплатно,**

**Куйбышевский ордена Трудового Красного Знамени авиационный институт имени академика С.11 .Королева, г . Куйбышев,уд. Молодогвардейская, 151.**

Офсетный участок КуАИ, г. Куйбышев, ул. Ульяновская, 18.